Das Spiel "Streichen von Ziffern" - Regeln, Analyse, Gewinnstrategie

Das Spiel "Streichen von Ziffern" wird in einem Strang aus Zahlen gespielt, in dem die Zahlen a) beliebig erniedrigt werden dürfen, oder

- b) die Zahl Null gestrichen werden darf, dann fallen allerdings alle nachfolgenden Zahlen des Strangs weg ( Bspl.: 306123 --> 3, wenn Null gestrichen)
- c) das Spiel ist beendet, sobald ein Spieler keinen gültigen Zug mehr machen kann

Wenden wir uns nun der Analyse eines solchen Spieles zu. Als Beispielskette nehmen wir die Kette 314159

Nun ordnen wir der Kette eine Grundyzahl zu, dies geschieht mit Hilfe der bereits ausgehändigten Tabelle.

Die Grundyzahl der Kette berechnet sich aus *f3 :(f1 :(f4 :(f1 :(f5 :(f9 :0 )))))*, da sie der der leeren Kette mit der Grundyzahl Null vorausgeht.

## Vorgehensweise:

Nun schreiben wir eine Null auf, und setzten davor das *fn ,* wobei das n durch die letzte Zahl des Strangs ersetzt wird. In unserem Beispiel ergibt das

$$
\xleftarrow{f_g} 0
$$

Nun prüfen wir, welchen Wert *f9:0* laut Tabelle hat => 9. Diese 9 setzten wir nun vor den Pfeil, und setzten davor wieder *fn* ein, wobei wir nun das n durch die vorletzte Zahl des Strangs ersetzen, in unserem Beispiel ergibt das

$$
\xleftarrow{f_5} 9 \xleftarrow{f_9} 0
$$

Nun prüfen wir, welchen Wert *f5:9* laut Tabelle hat => 7. Diese 7 setzten wir nun vor den Pfeil, und setzen davor wieder *fn* ein, wobei wir nun das n durch die vorvorletzte Zahl des Strangs ersetzen. Dies wiederholen wir so oft, bis wir das Ende erreicht haben. In unserem Beispiel ergibt das die Kette der Gestalt

$$
12 \leq \dots \leq 10 \leq \dots \leq 10 \leq \dots \leq 7 \leq \dots \leq 7 \leq \dots \leq 9 \leq \dots \leq 0
$$
\n
$$
f_3 \qquad f_1 \qquad f_4 \qquad f_1 \qquad f_5 \qquad f_9
$$

Wir bewerten diese Kette mit der Zahl 12, da sie ganz links steht.

Um für dieses Spiel ein gewinnbringenden Zug zu machen, müssen wir dieses Spiel zur Null ziehen. Die Ausarbeitung des gewinnbringenden Zuges erfolgt nun umgekehrt wie die Analyse.

Wir schreiben ein Null als Ausgangsbasis nach ganz links, und setze davor *fn* ein, wobei wir nun das n durch die erste Zahl des Strangs ersetzen, in unserem Beispiel ergibt das

$$
0 \leq \dots \leq f_3
$$

Nun arbeiten wir uns den Weg zurück, und setzten an das Ende des Pfeils die Zahl ein, für die die Tabelle für *f3* : x = 0 ergibt, also die 2. Wir setze davor *fn* ein, wobei wir nun das n durch die zweite Zahl des Strangs ersetzen, in unserem Beispiel ergibt das

$$
0 \leq \dots \leq 2 \leq \dots \leq f_l
$$

Dies setzten wir so lange fort, bis wir am Ende des Strangs angelangt sind. In unserem Beilspiel sieht die Kette zur Gewinnstrategie so aus:

$$
0 \leq \dots \leq 2 \leq \dots \leq 2 \leq \dots \leq 5 \leq \dots \leq 5 \leq \dots \leq 0 \leq \dots \leq 8
$$
  
 $f_3 \qquad f_1 \qquad f_4 \qquad f_1 \qquad f_5 \qquad f_9$ 

Um nun herauszufinden, wie wie einen gewinnbringenden Zug machen können, schreiben wir die beiden Ketten übereinander auf, und prüfen, welche Erniedrigung zwischen den *fn* einer "Längsverbindung" oben und einer "Querverbindung" nach unten vorkommt. Hierbei ist darauf zu achten, dass es für einige "Querverbindungen" keine Werte in der Tabelle gibt. Eine "Querverbindung" erstellt man wie folgt. Man schreibt die Ketten übereinander, und verbindet sie mit einem Pfeil, dann prüft man in der Tabelle, welches *fn* uns zu dem Ergebnis am Ende des Pfeils führt. Man betrachtet einfach die Spalte für die "Ausgangsziffer" (hier 0) und prüft, für welches  $f_n$ die "Endziffer" erreicht wird. In unserem Beispiel ergibt das :

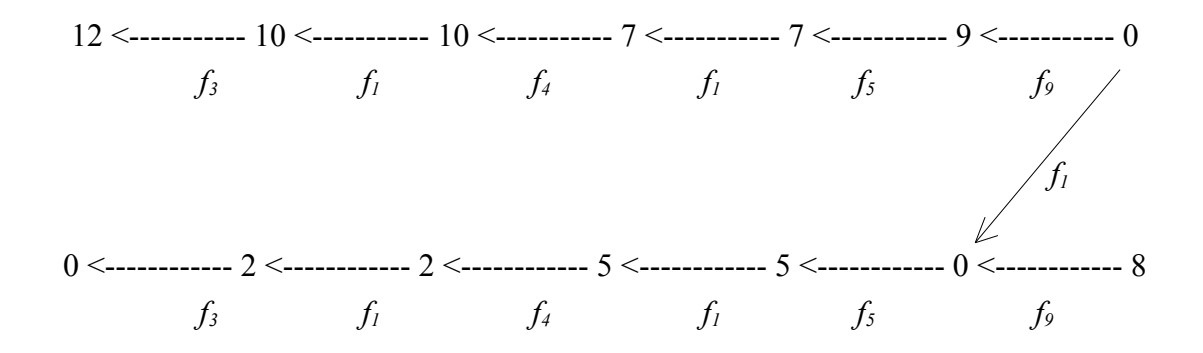

So fährt man fort, bis alle "Querverbindung" gezogen sind, in diesem Beispiel ergibt das folgendes Bild. (Zwischen 7 und 5 gibt es keine Verbindung, da in der Spalte 7 keine 5 vorkommt, das selbe gilt für 10 und 0)

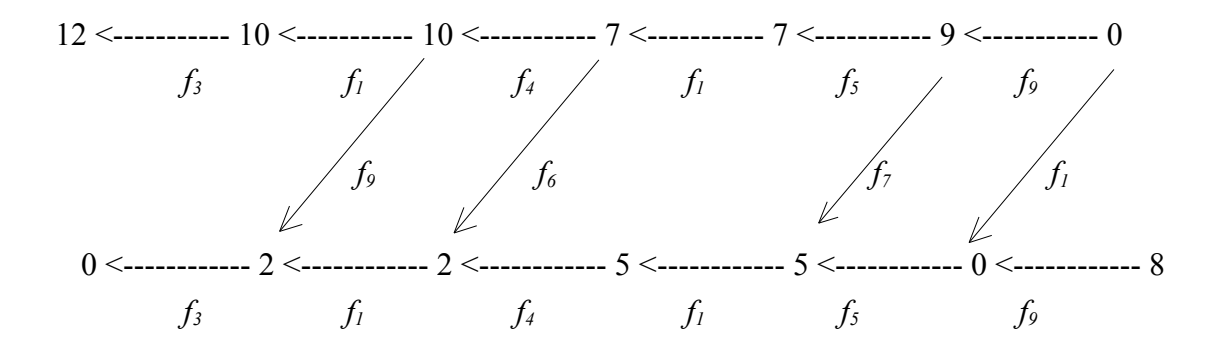

Nun prüfen wir, wo das  $f_n$  der "Querverbindung" kleiner ist als das der "Längsverbindung". In Unserem Fall ist die bei 0 verbunden mit 0 der Fall, da das n aus *f1* kleiner ist als das aus *f9* . Daraus folgt als einzig möglich Gewinnstrategie die reduzierung des Strangs

## 314159 auf 314151.